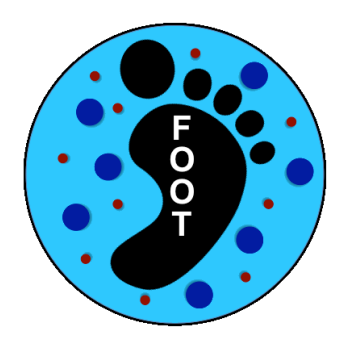

## **The ROOT file of Simulation Output:** a short **How-To**

Milano & Roma 1

## Introduction

This (very) short tutorial is meant to explain how to use the MC data output produced for FOOT. The main topics are:

- The structure of the root data produced by MC
- A skeleton code/macro to perform a minimal analysis on MC data: AnaFOOT.h, AnaFOOT.cpp (more *professional and complete code to be developed within the general framework software)*
- Give some basic infos specific of MC simulation (FLUKA) that everybody needs to know

# The setup in simulation (at this time)

U:V

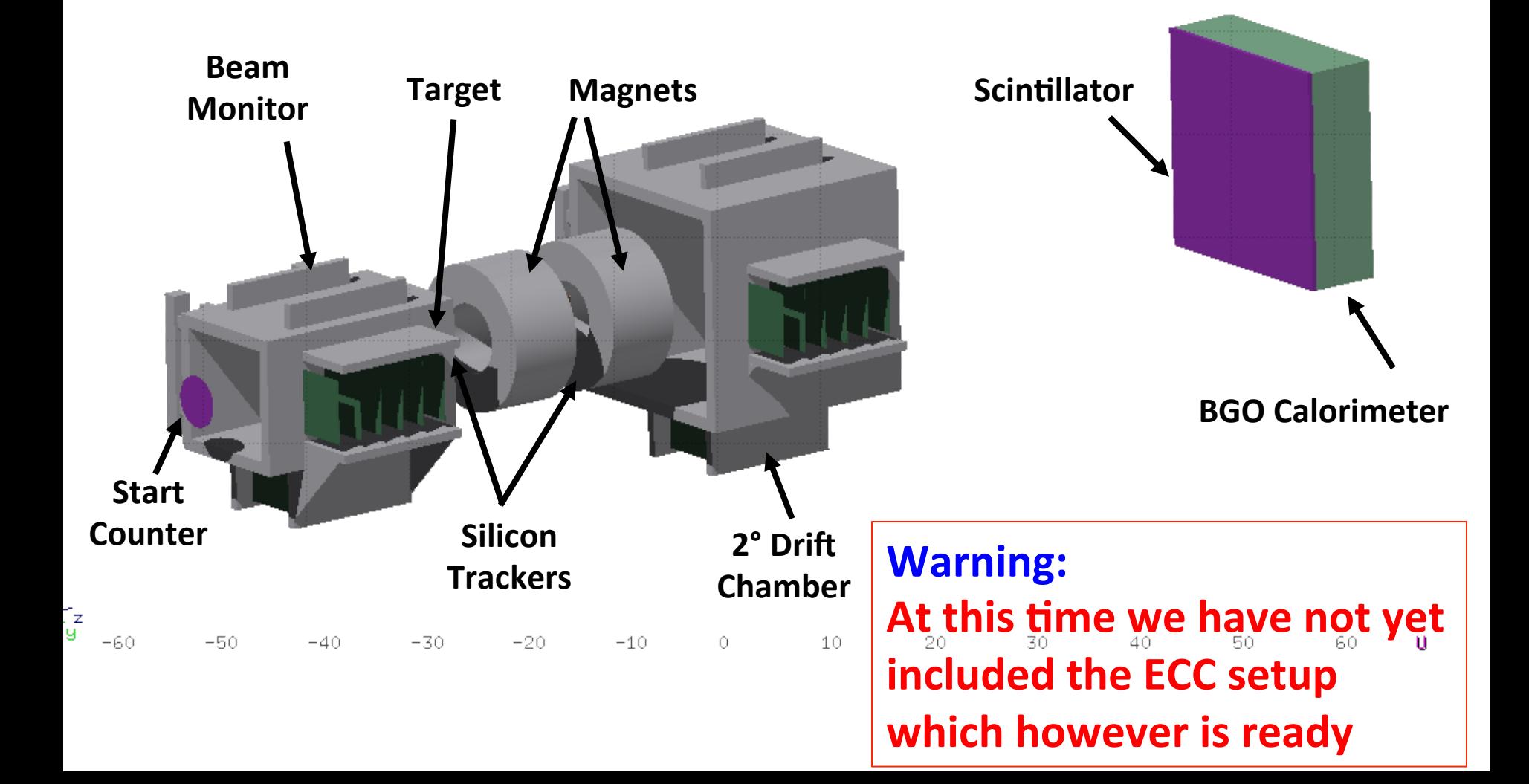

## The setup in simulation (at this time)

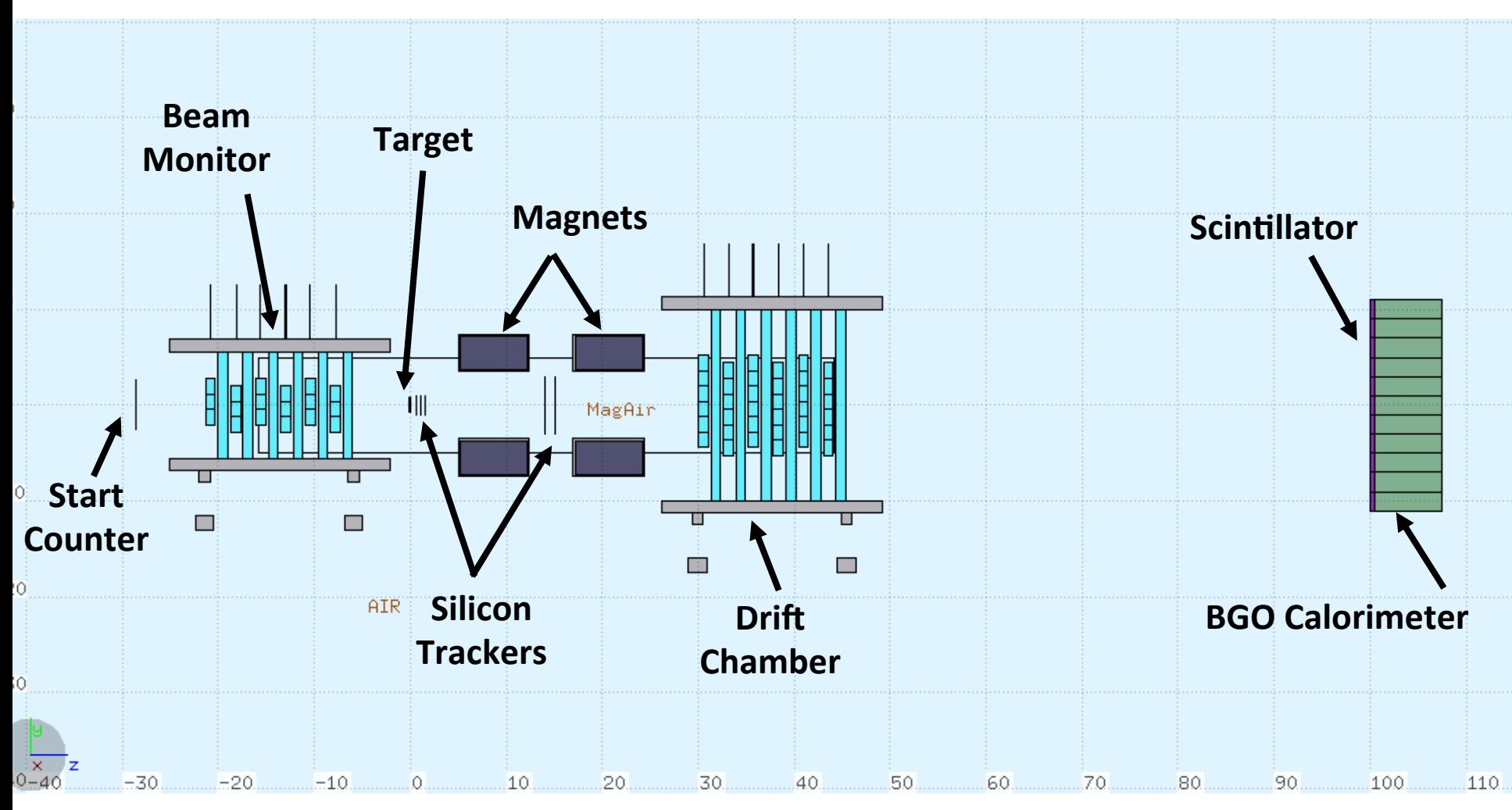

## The B-field map for tracking

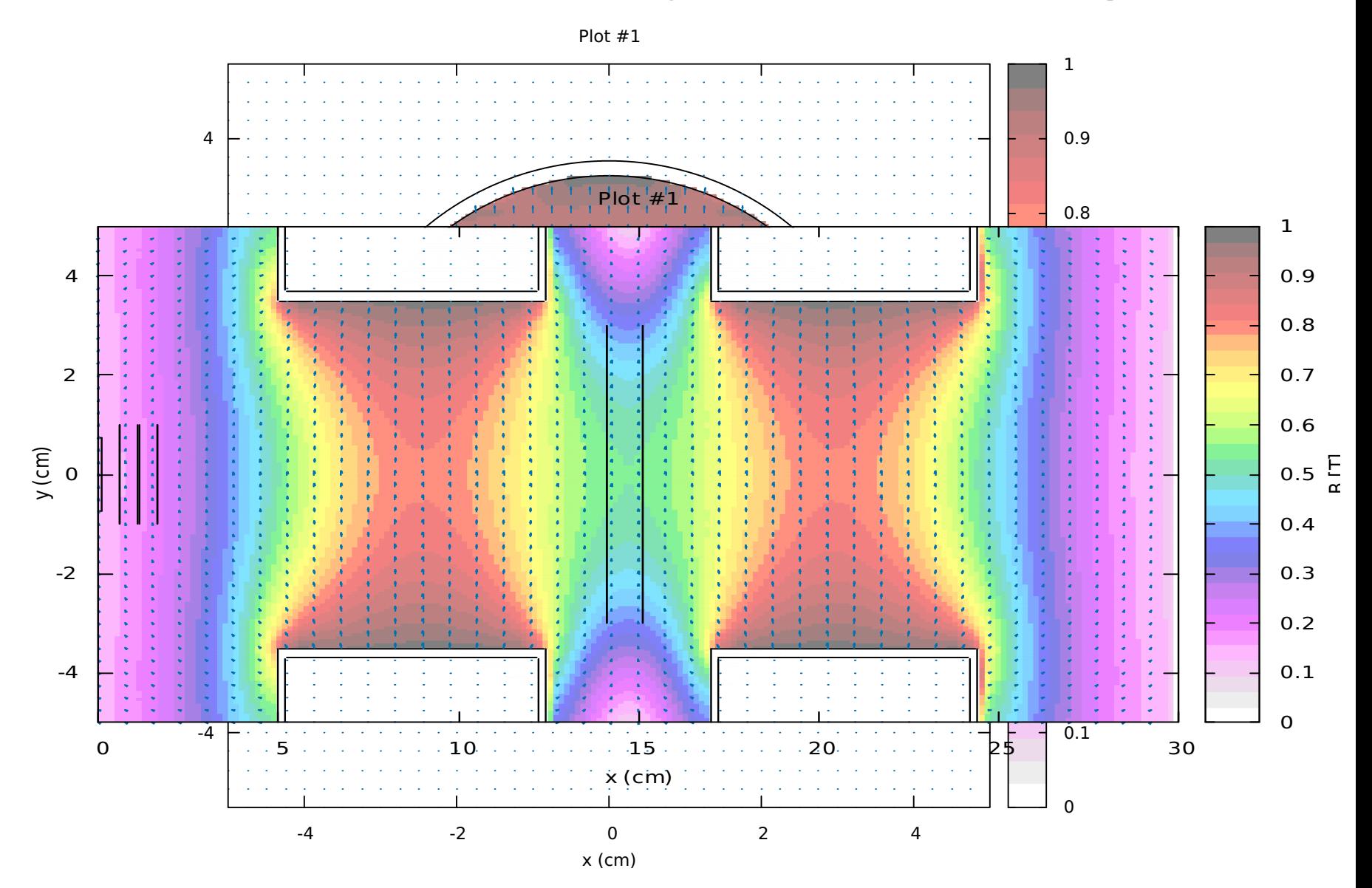

## Example of one interesting fragmentation event in the target

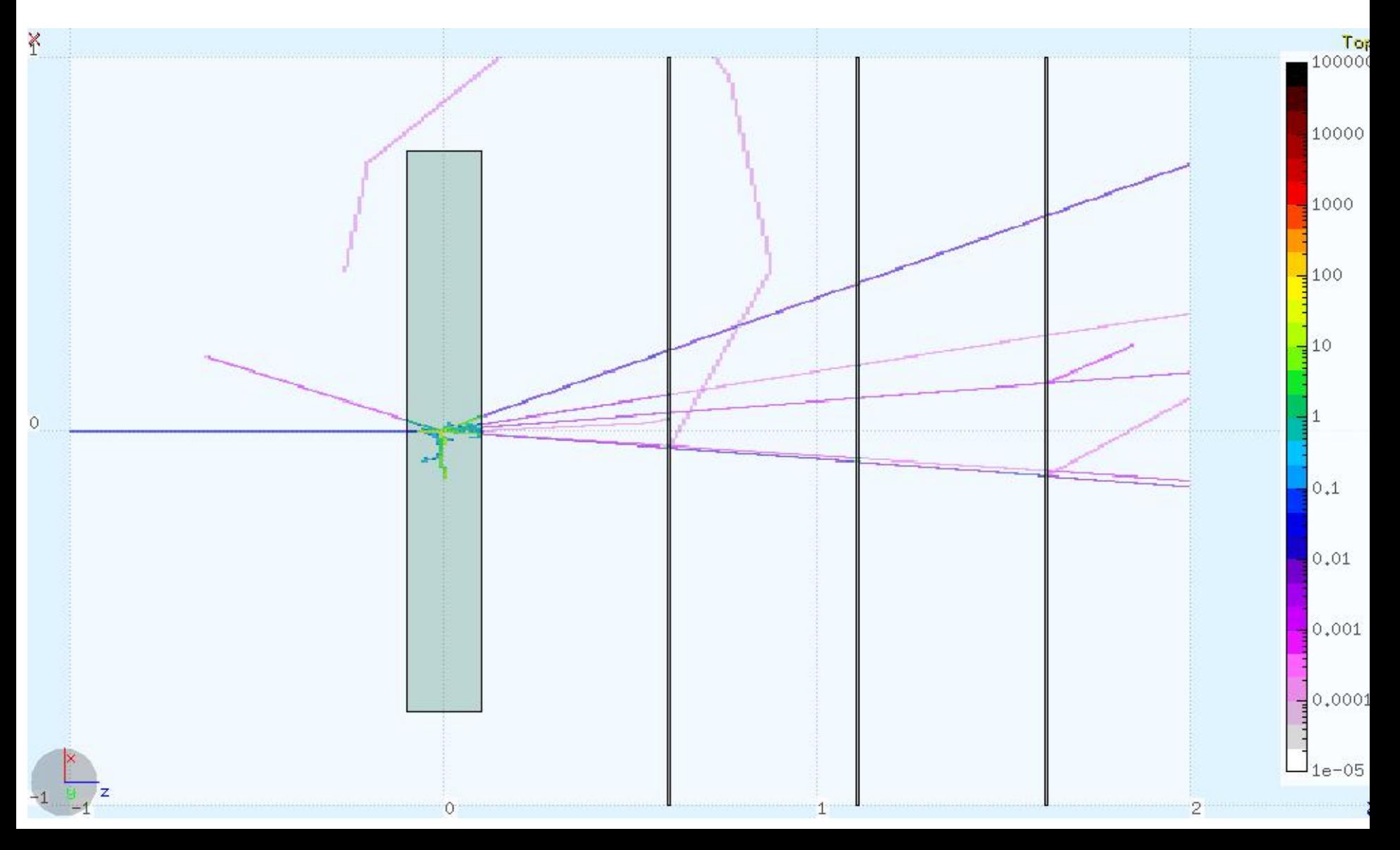

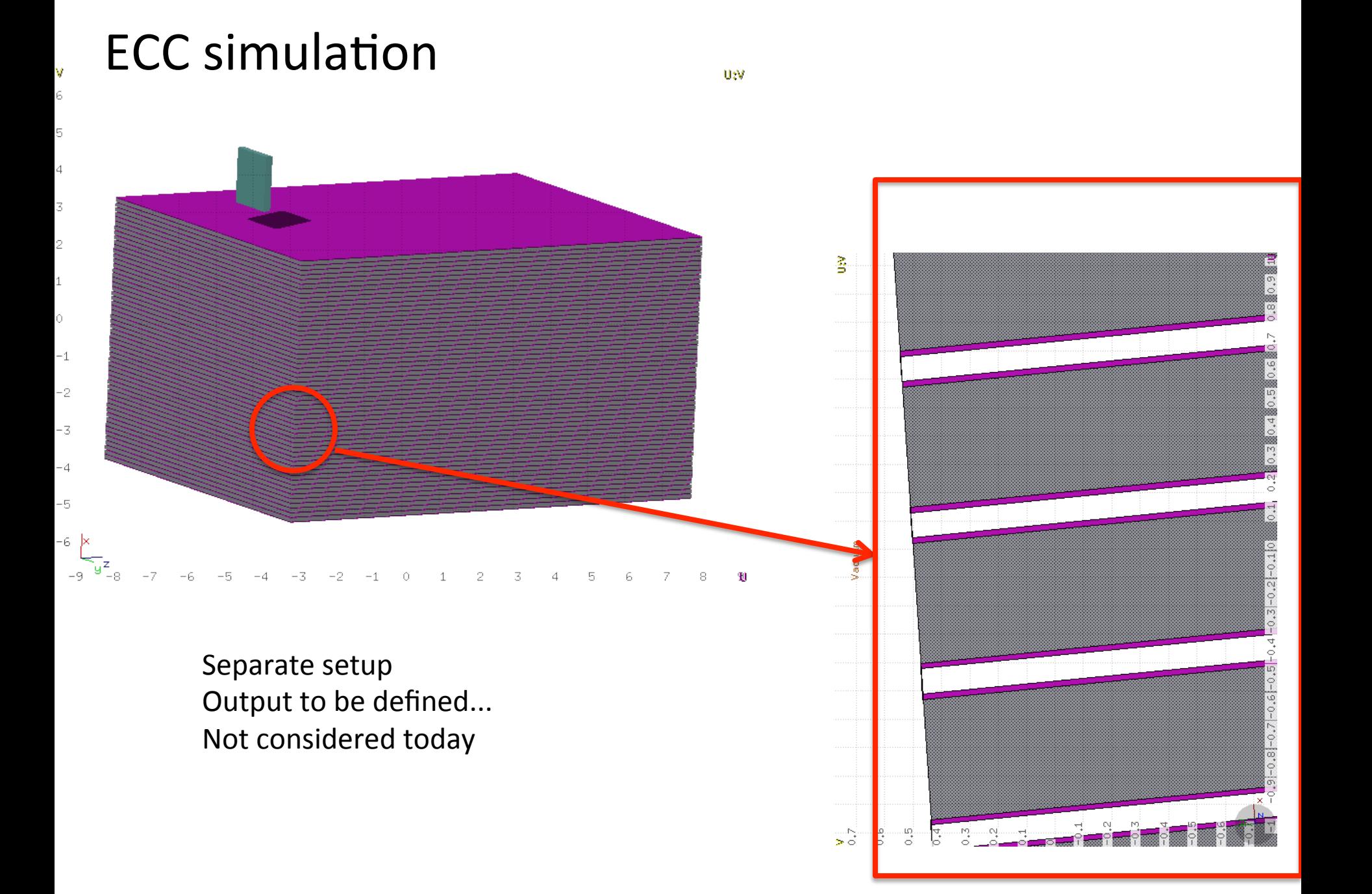

## Building our taylored MC Output

We have configured some user routines of FLUKA to produce an "ad hoc" event-by-event output written as an ASCII file (\*TXT.dat)

Those ASCII files contain information about all the particles and interaction simulated. A simple and portable code reads these txt's and outputs ROOT files

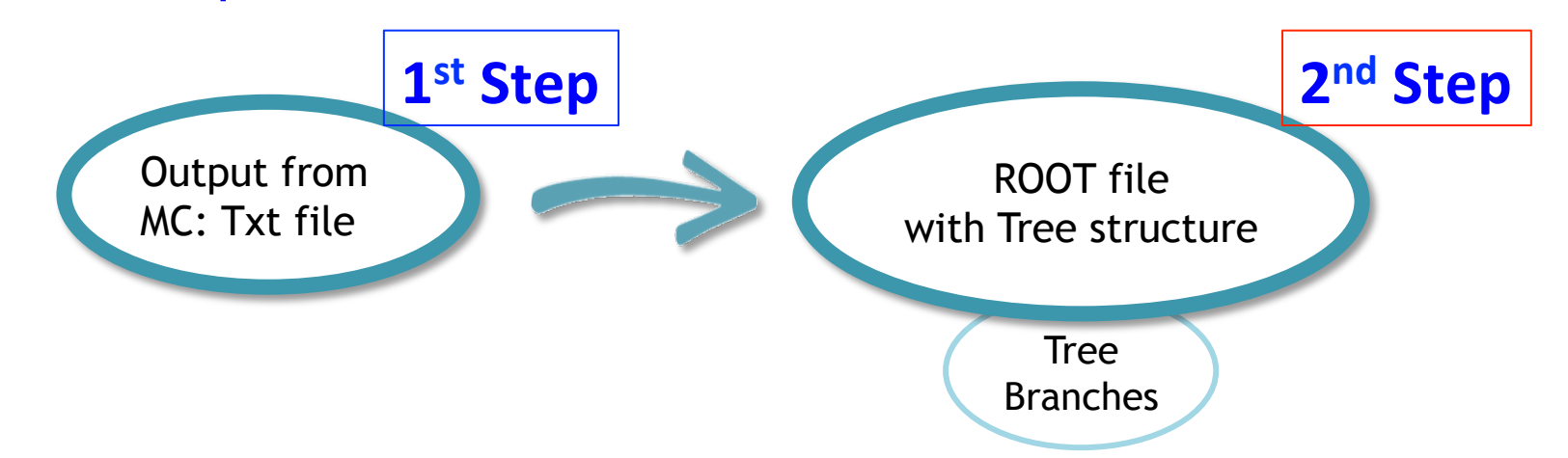

The first goal of this meeting is to start to get familiar with the Tree structure of our **output.** A simple macro will be used to perform some exercises

The second goal is to allow people to start working seriously on event reconstruction **by means of the proposed framework software for both real and simulated data** 

Example prepared for this meeting

Root file: FOOT\_EMFon\*.root 500K events of  $^{16}$ O on C<sub>2</sub>H<sub>4</sub> target (only events with inelastic interaction in the *target where written on output, for compactness)* 

Simple macro for root: **AnaFOOT** (compiled)

A few things specific of FLUKA MC that are useful to know

## Default units

the most important are:  $time \rightarrow s$ , length  $\rightarrow cm$ , energy  $\rightarrow$  GeV.  $masses \rightarrow GeV/c^2$ 

Reference frame: (cartesian, right-handed) z is primary beam direction y is pointing upwards y 

z x 

## Particles:

each particle is identified by a number

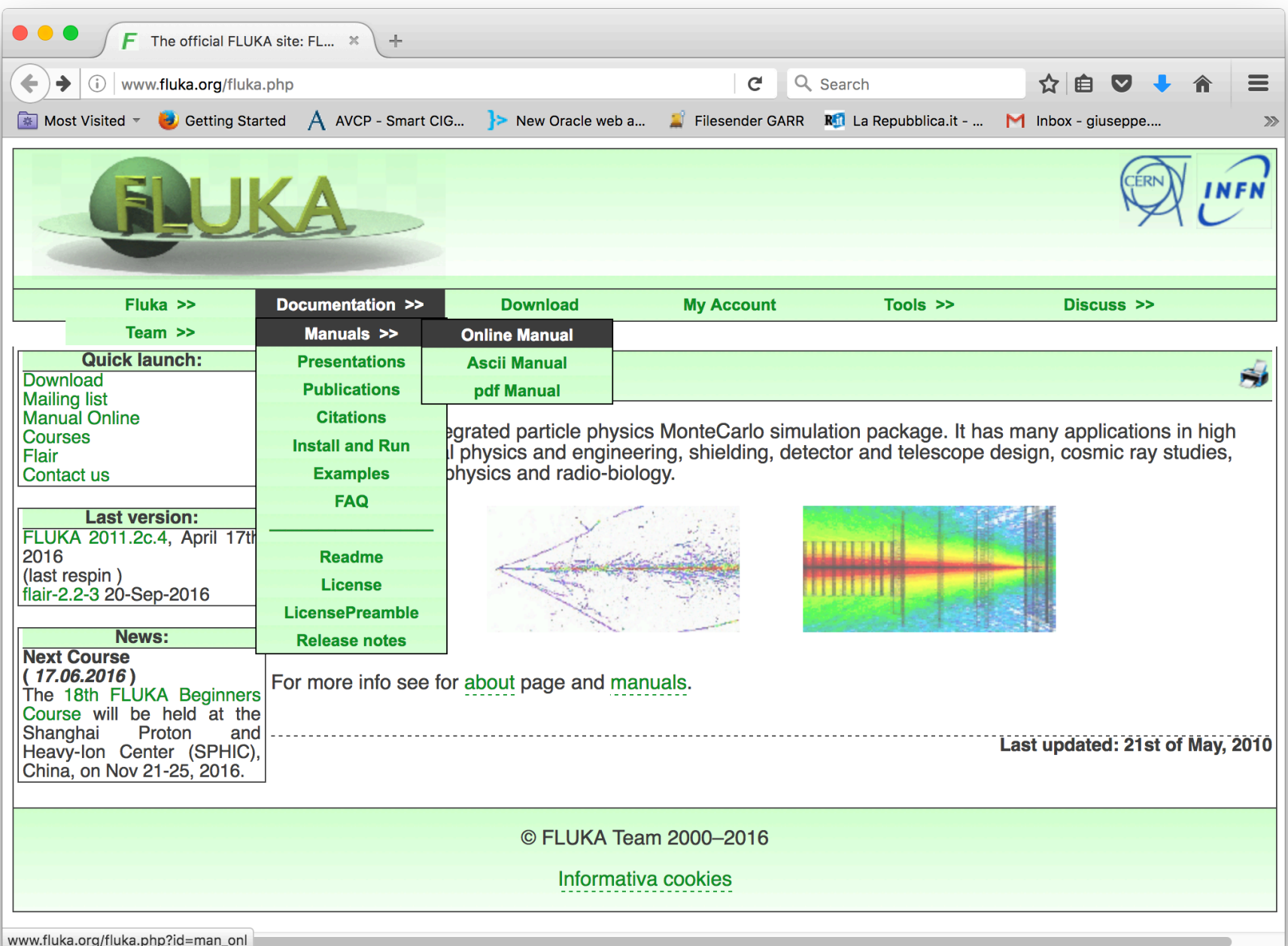

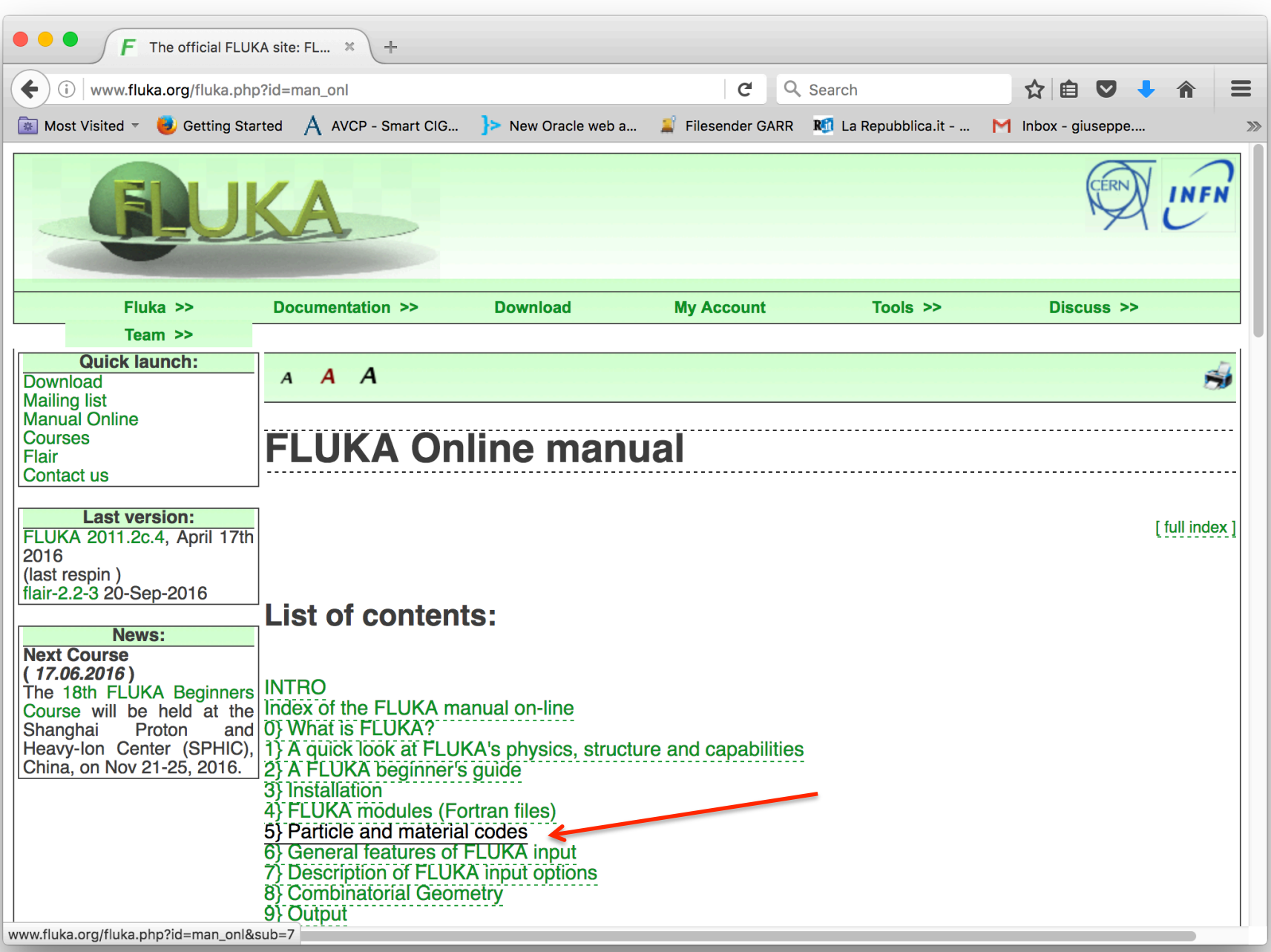

![](_page_12_Picture_0.jpeg)

#### Manual can also be accessed within Flair: press F1

![](_page_13_Picture_5.jpeg)

Since we are mostly interested to nuclear fragments, notice that:

for p, n, d, t, ${}^{3}$ He,  ${}^{4}$ He there is a specific FLUKA particle number

For A>4: FLUKA particle numbers is always -2, and nucleus is identified by Z and A

Fragments and nucleons originating in the "nuclear evaporation" phase are identified with particle number in the range from -30 to -7. Again identified by Z and A.

there would be also a way to identify isomers, but we can omit this *now* 

## The concept of **Region**

- **FLUKA makes use of "Combinatorial Geometry" (originally from Oak Ridge and later extended/modified)**
- Basic objects called bodies (such as cylinders, spheres, parallelepipeds, etc.) are combined to form more complex objects called **Regions**

![](_page_15_Figure_3.jpeg)

- 1 complex object **= REGION**
- internally identified by a number
- to each region is assigned a single **Material** (chemical element or compound or mixture)

<sup>3</sup> basic objects

## Example

## "Air" is one region, filled with air  $(N, O, Ar \omega STP)$

![](_page_16_Figure_2.jpeg)

## Region numbering in (present) FOOT simulation

![](_page_17_Figure_1.jpeg)

## The root data by FLUKA

The data are stored in a root file with several block in the structure EVENTO STRUCTPIX *(defined in the file EventStructPix.h)*:

- The particle block: kinematics information of the produced particles
- The detector block: information about the detector outputs of the event and namely about energy releases and hits + links to "MC truth".
- The crossing block: informatioon about the particle that cross different regions of the setup (both inactive and active)

## The particle structure

for each of the produced particles we register the info in arrays: i.e. trmass[2] is the mass of the 3rd produced particle

 $F$ ventNumber = FLUKA event number: trn= number of particles produced: max equal to

 $MAXNIIMP = 1000$ 

 $trpaid$  = index in the part common of the particle parent

- $t$ rcha = charge
- trbar = barionic number
- tring  $=$  FLUKA code for the particle (es: photon,  $|pa=7\rangle$ )
- trgen = generation number

trix, triy, triz = production position of the particle trfx, trfy, trfz = final position of the particle  $tripx,tripy,tripz = production momentum of the particle$  $trif x, trf py, trf pz = final momentum of the particle$ trmass = particle mass trtime = production time of the particle trlen = track lenght of the particle

Int\_t EventNumber; Int\_t trm; Int\_t trpaid[MAXNUMP]; Int\_t trgen[MAXNUMP]; Int\_t trcha[MAXNUMP]; Int\_t trreg[MAXNUMP]; Int\_t trbar[MAXNUMP]; Int\_t idead[MAXNUMP]; Int\_t trfid[MAXNUMP]; Double\_t trix[MAXNUMP]; Double\_t trivi[MAXNUMP]; Double\_t triz[MAXNUMP]; Double\_t trfx[MAXNUMP]; Double\_t trfy[MAXNUMP]; Double\_t trfz[MAXNUMP]; Double\_t tripx[MAXNUMP]; Double\_t tripy[MAXNUMP]; Double\_t tripz[MAXNUMP]; Double\_t trfpx[MAXNUMP]; Double\_t trfpy[MAXNUMP]; Double\_t trfpz[MAXNUMP]; Double\_t trmass[MAXNUMP]; Double t trtime [MAXNUMP]; Double\_t tof[MAXNUMP]; Double\_t trlen[MAXNUMP];

## The individual detectors structures

For each detector with n energy releases the info are stored in arrays (x, p, De, time, etc...) with the i-th component related to the i-th release . Same syntax for all scint detector: "info""NAMEDETECTOR"[index of the release]

DETn = number of energy release in the detector DET

DETid = position of the particle responsible of the release in the particle block

DETinx, DETiny, DETinz = inizial position of energy release

![](_page_20_Picture_105.jpeg)

#### Start Counter: st

Int\_t stn; Int\_t stid[MAXSC]; Double\_t stinx[MAXSC]; Double\_t stiny[MAXSC]; Double\_t stinz[MAXSC]; Double\_t stoutx[MAXSC]; Double\_t stouty[MAXSC]; Double\_t stoutz[MAXSC]; Double\_t stinpx[MAXSC]; Double\_t stinpy[MAXSC]; Double\_t stinpz[MAXSC]; Double\_t stoutpx[MAXSC]; Double\_t stoutpy[MAXSC]; Double\_t stoutpz[MAXSC]; Double\_t stde[MAXSC]; Double\_t stal[MAXSC]; Double\_t sttim[MAXSC];

Simple case of non-segmented detector 

 $MAXSC = 500$ 

#### **Vertex tracker: vtx** This is instead a segmented (=pixelated) detector **Additional variables are needed**

![](_page_22_Figure_2.jpeg)

#### Inner tracker: IT beam monitor ( $1<sup>st</sup>$  drift ch.): mon Int\_t nmon; **... MAXBM = 500** Int tilayer[MAXBM];  $\rightarrow$  layer # Int\_t icell[MAXBM]; **→ cell #** Int\_t iview[MAXBM]; **→ view (0:x 1:y)**  $2<sup>nd</sup>$  drift  $ch.: 2dc$  Int t n<sub>2dc;</sub> ... MAX2DC = 500 Int\_t ipla2dc[MAX2DC]; Int\_t icell2dc[MAX2DC]; Int\_t iview2dc[MAX2DC];  $\text{Scintillator: } \text{Scint} \quad \frac{\text{Int\_t nscint; ... MAXSCINT = 1000}}{\text{Int\_t nscint} \times \text{Liput} \times \text{Liput} \times \text{Liput}}$ Int\_t\_Int\_t\_irowscint[MAXSCINT]; Int\_t\_icolscint[MAXSCINT]; crystal calorimeter: cry Int\_t ncry; ... MAXCRY = 2000 Int\_t irowcry[MAXCRY]; Int\_t icolcry[MAXCRY];  $Int$  t nIT;  $MAXIT = 500$ Int\_t iplaIT[MAXIT]; Int\_t irowIT[MAXIT]; Int\_t icolIT[MAXIT];

## Energy releases and hits connection to particles

To find which particle released the energy of a detector energy release we need to build a pointer to the particle block. Given the j-th energy release in the detector DET, then we build:

 $pointer=$  DETid[j]-1;

Then the features of the particles responsible of the release (for example the mass and the x coord of production) can be retrieved from the particle block as:

```
Massa = trmass[pointer];
```

```
Xprod = trix[pointer];
```
![](_page_25_Figure_0.jpeg)

**DETid(1)-1** = pointer to the particle in Particle Structure that originated hit=1 to access all infos (id, quantum numbers + kinematics) about that particle

## The crossing data structure

This structure registers the info on the particles that cross the boundaries between the different regions of the setup (detector elements, air, target). At each crossing the info are stored in arrays

ncross = number of boundary crossing idcross = position of the crossing particle in the particle block nregcross = no. of region in which the particle is entering nregoldcross = np. of region the particle is leaving pxcross, pycross, pzcross = momentum at the boundary crossing xcross, ycross, zcross = position of the boundary crossing

tcross = time of the boundary crossing

chcross = charge of crossing particle

macross = mass of the crossing particle

Int\_t ncross; Int\_t idcross[MAXCROSS]; Int\_t nregcross[MAXCROSS]; Int\_t nregoldcross[MAXCROSS]; Double\_t xcross[MAXCROSS]; Double\_t ycross[MAXCROSS]; Double\_t zcross[MAXCROSS]; Double\_t pxcross[MAXCROSS]; Double\_t pycross[MAXCROSS]; Double\_t pzcross[MAXCROSS]; Double\_t mcross[MAXCROSS]; Double\_t chcross[MAXCROSS]; Double\_t tcross[MAXCROSS];

## The simple code AnaFOOT

The code reads the root data from MC and produces some example histos. It's thought as an example/skeleton for more complex code specific to diferent analysis.

Compiling & Linking: make –f Makefile\_AnaFlukaHIT (clean)

Usage: can be seen typing "AnaFOOT –help" :

> AnaFOOT [opKons] with possible opKons

- nev value : [def=all] Numbers of events to process
- in file : [def=In.root] Root input file generated by FLUKA
- out file : [def=Out.root] Root output file with analysis histo
- 
- iL  $\qquad \qquad :$  [def=none] input file is a list of files
- deb value : [def=0] Enables debugging

N.B To process multiple files make a list of files to be process in a list file (ex: lista.txt) and give the command:

./AnaFOOT –iL –in lista.txt –out TotAnaFile.root

## Let's look a little bit inside AnaFOOT.cpp

Just to be ready to make some simple exercise today...

EVENTOPIX\_STRUCT  $*$  pevstr = new EVENTOPIX\_STRUCT; TFile \*f out = new TFile(Outname,"RECREATE"); status =  $Booking(f out);$ TFile  $*f$  input = new TFile(Inname); f input- $>cd()$ ; f input->GetObject("EventTree",ptree); EventoPix  $*Ev$  = new EventoPix();  $status = Ev->FindBranches(ptree,pevstr);$ Pointer to structure Opens output root file Books histograms. **Booking** is the routine where you have to book your custom histos Loads root tree with MC output

![](_page_29_Figure_0.jpeg)

return 0;

### customized code: Example A

I want to retrieve the code and the mass of the particle that release energy in the start counter.

A particle may generate more than a single release in the detector (see the drawing): it's a good idea to consider the first energy release to retrieve the features of the impinging particle.

```
double massa;
int ipart pointer, kpart type;
If ((\text{pevstr} \rightarrow \text{stn})>0){
     ipart_pointer = pevstr->stid[0]-1;
     massa = pevstr \rightarrow trmass[ipart\_pointer];kpart type = pevstr\text{-}trfid[ipart pointer];}
```
![](_page_30_Figure_4.jpeg)

## Example B

} 

} 

I want to know how many neutrons arriving at calorimeter have been generated inside the target

```
int neutron from target=0;
int neutron code = 8;int target region = 3;
int first \crcry region = 254;
int last \crcry region = 354;
Int ipart pointer;
for( int ii=0; ii<pevstr-\picross); ii++){
     if(pevstr-\Rightarrownregcross[ii]>=first_cry_region &&
           pevstr-->nregcross[ii]<=last_cry_region ) {
                 ipart\_pointer = pevstr \rightarrow idcross[i]-1;if ( (pevstr-\starrreg[ipart pointer]==target region) &&
                  (pevstr-\starrfid[ipart pointer]==neutron code) {
                     																neutron_from_target++;
                							}
```
loops on all the crossings entering a crystal and cheks if pointer in particle block is coming from target and if is a neutron